# **Appendix C. Model Inspection Report Forms**

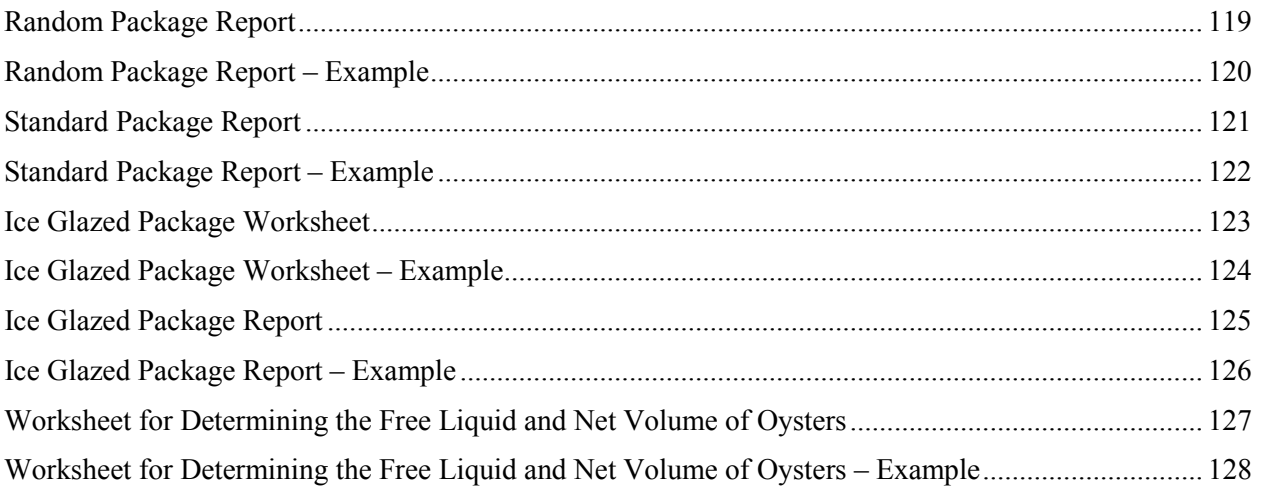

# THIS PAGE INTENTIONALLY LEFT BLANK

<span id="page-2-0"></span>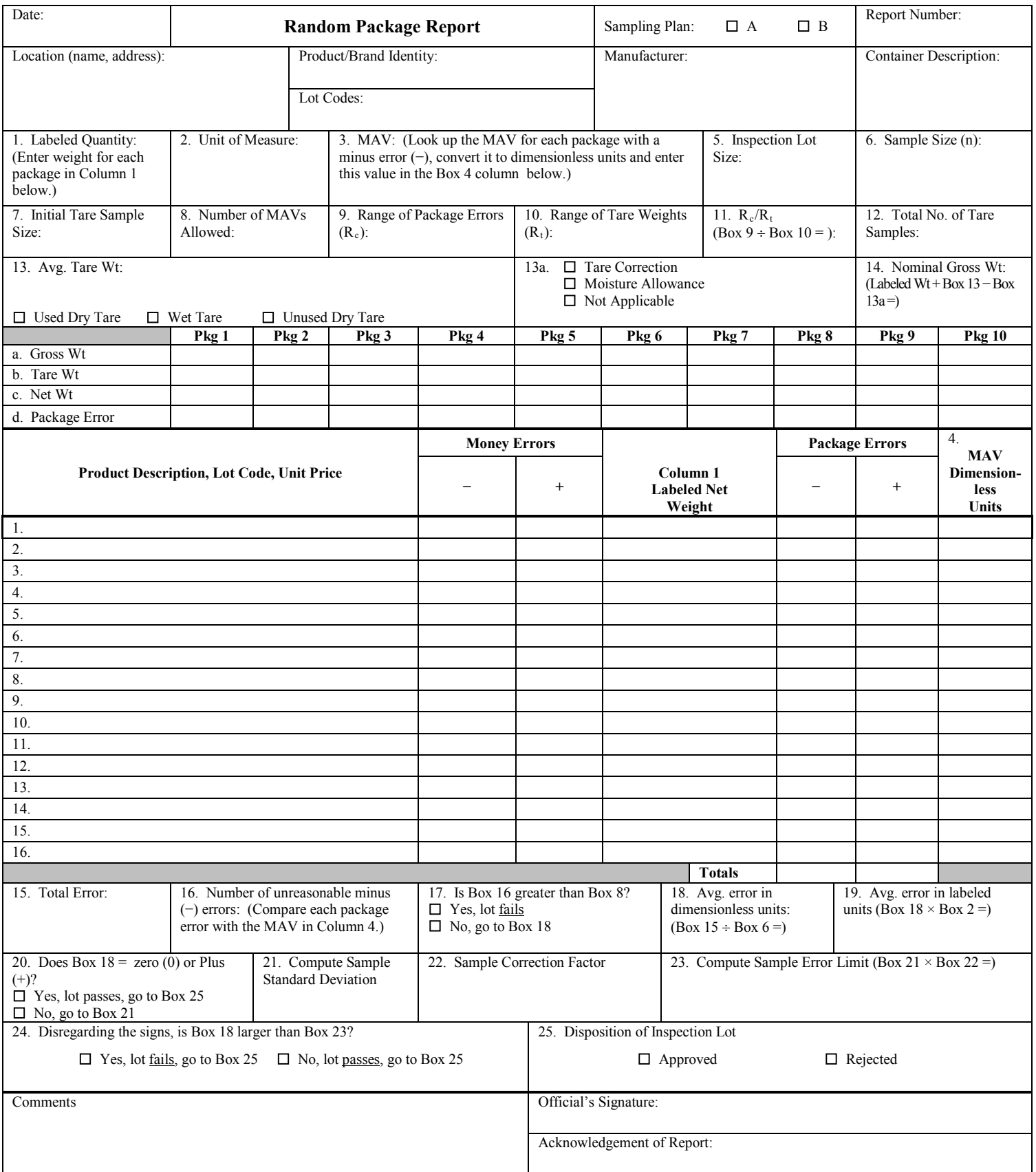

<span id="page-3-0"></span>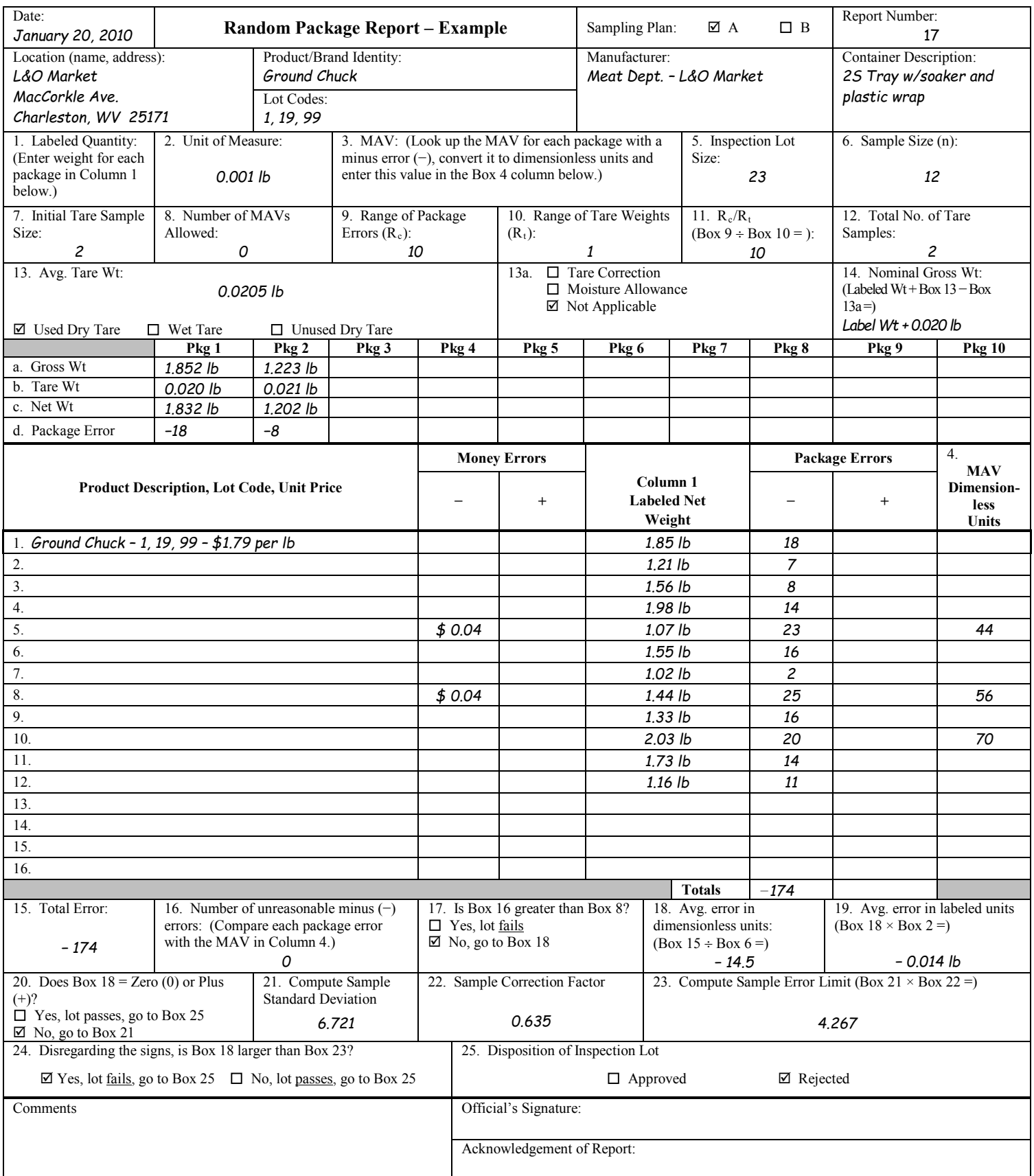

<span id="page-4-0"></span>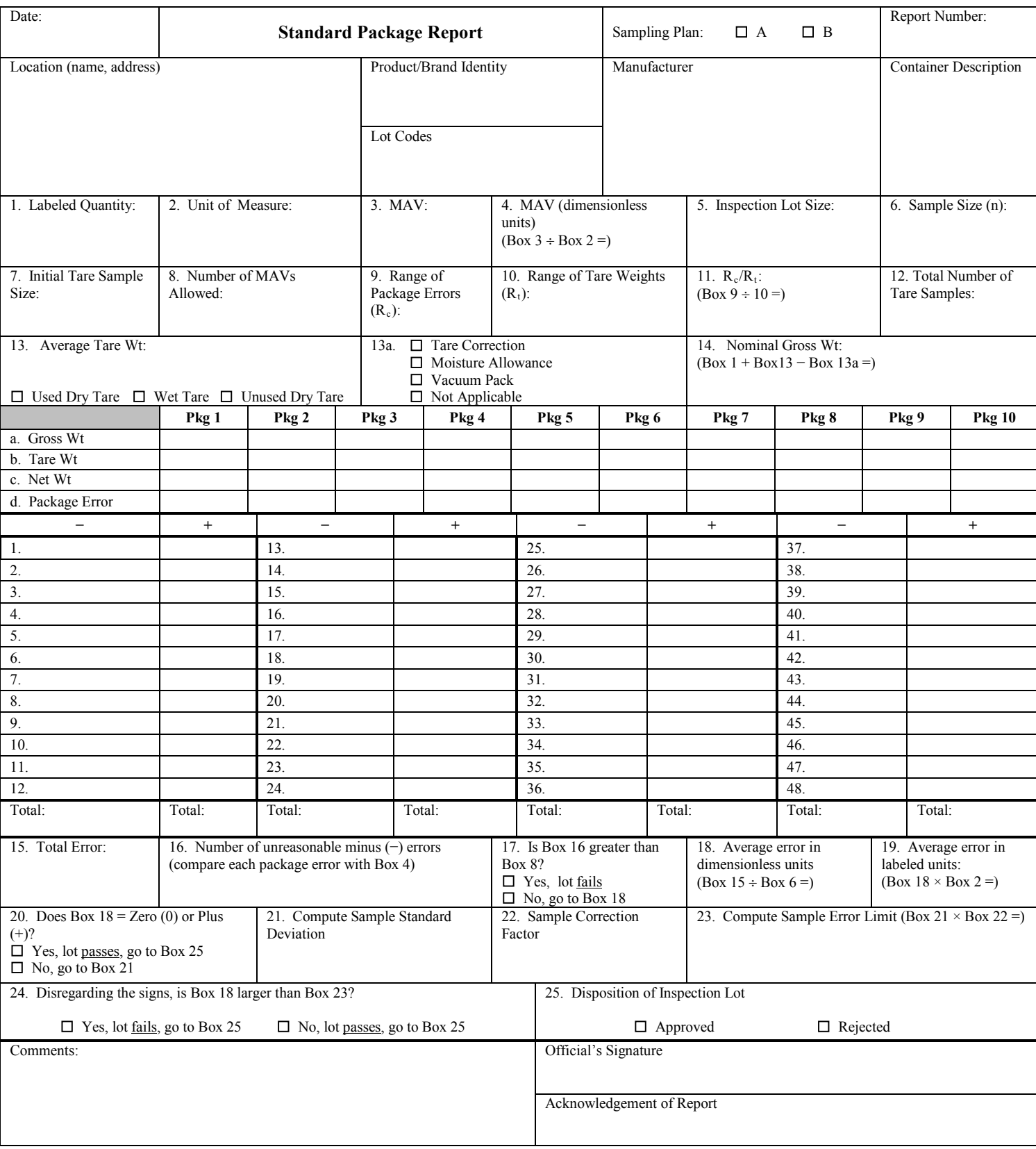

<span id="page-5-0"></span>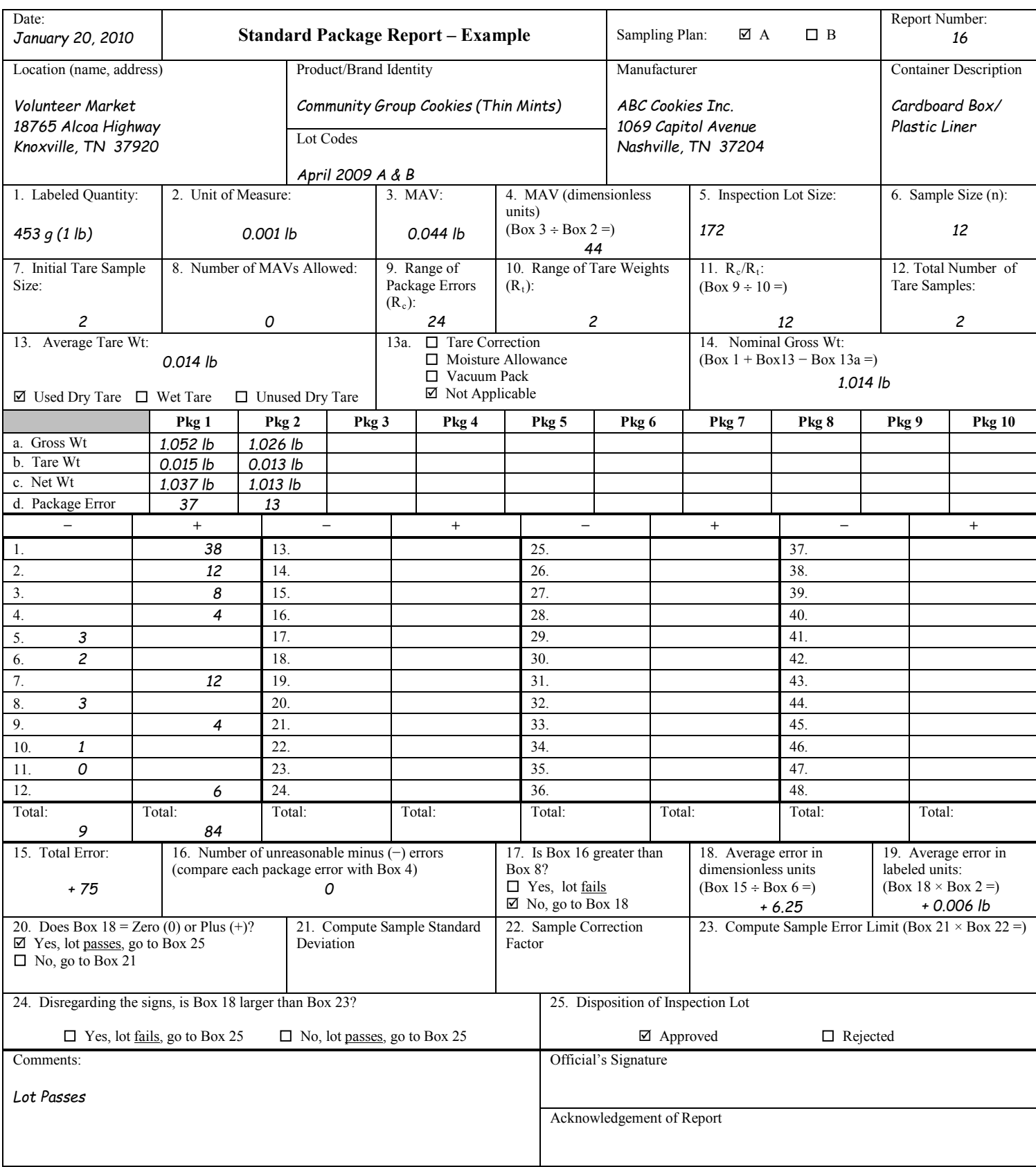

## **Ice Glazed Package Worksheet**

## <span id="page-6-0"></span>**STEP**

1. Package Price (if standard pack) \$ \_\_\_\_\_\_\_\_\_\_\_\_\_\_\_\_\_\_ Price Per Pound (if random pack) \$

Lot Size: \_\_\_\_\_\_\_\_\_\_\_\_\_\_\_ Sample Size: \_\_\_\_\_\_\_\_\_\_\_\_\_\_\_ Unit of Measure: \_\_\_\_\_\_\_\_\_\_\_\_\_\_\_

- 2. Number each package. Weigh each package for Gross Package Weight and enter Row 1.
- 3. Enter Labeled Net Weight in Row 2. (If dual units determine the larger unit.)
- 4. Record the Maximum Allowable Variation (MAV) in Row 3.
- 5. Weigh the receiving pan = \_\_\_\_\_\_\_\_\_\_\_\_ (enter in Row 4). (Clean and dry the receiving pan and verify the weight after each use. Thoroughly clean the sieve.)
- 6. Deglaze the product. Remove each package from the low temperature storage. Open the package immediately and place the contents in the sieve or other draining device (e.g., colander) under a gentle spray of cold water. Carefully agitate the product. Handle with care to avoid breaking the product. Continue the spraying process until all ice glaze that is seen or felt is removed.
- 7. Without shifting the product, incline the sieve to an angle of  $17^{\circ}$  to  $20^{\circ}$  (incline to facilitate drainage) and drain for 2 minutes using a stopwatch.
- 8. Immediate transfer the entire product to the receiving pan to determine the net weight.
- 9. To calculate the net weight (receiving pan and product) (receiving pan) = Net Weight (enter in Row 5)
- 10. Calculate  $\pm$  Package error (net weight [Row 5] labeled net weight [Row 2]) =  $\pm$  Error, (enter in Row 6).

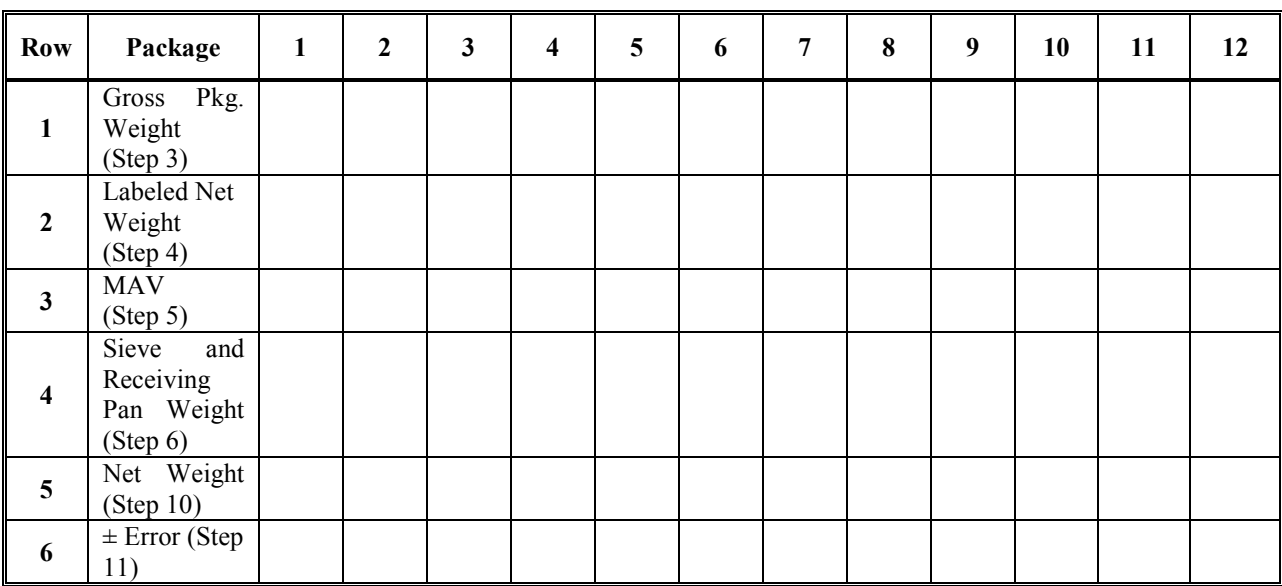

Used Dry Tare \_\_\_\_\_\_\_\_\_\_\_\_\_\_\_\_

Transfer data from the "Ice Glazed Package Worksheet" to the "Ice Glazed Package Report" (Added 2010)

#### **Ice Glazed Package Worksheet – Example**

### <span id="page-7-0"></span>**STEP**

1. Package Price (if standard pack) \$ *6.99* Price Per Pound (if random pack) \$ *\_\_\_\_\_\_\_\_\_\_\_\_\_*

Lot Size: *6* Sample Size: *6* Unit of Measure: *0.001 lb*

- 2. Number each package. Weigh each package for Gross Package Weight and enter Row 1.
- 3. Enter Labeled Net Weight in Row 2. (If dual units determine the larger unit.) *1 lb/453 g*
- 4. Record the Maximum Allowable Variation (MAV) in Row 3.
- 5. Weigh the receiving pan = *0.795 lb* (enter in Row 4). (Clean and dry the receiving pan and verify the weight after each use. Thoroughly clean the sieve.)
- 6. Deglaze the product. Remove each package from the low temperature storage. Open the package immediately and place the contents in the sieve or other draining device (e.g., colander) under a gentle spray of cold water. Carefully agitate the product. Handle the product with care to avoid breaking the product. Continue the spraying process until all ice glaze that is seen or felt is removed.
- 7. Without shifting the product, incline the sieve to an angle of 17° to 20° (incline to facilitate drainage) and drain for 2 minutes using a stopwatch.
- 8. Immediately transfer the entire product to the receiving pan to determine the net weight.
- 9. To calculate the net weight (receiving pan and product) (receiving pan) = Net Weight (enter in Row 5)
- 10. Calculate  $\pm$  Package error (net weight [Row 5] labeled net weight [Row 2]) =  $\pm$  Error, (enter in Row 6).

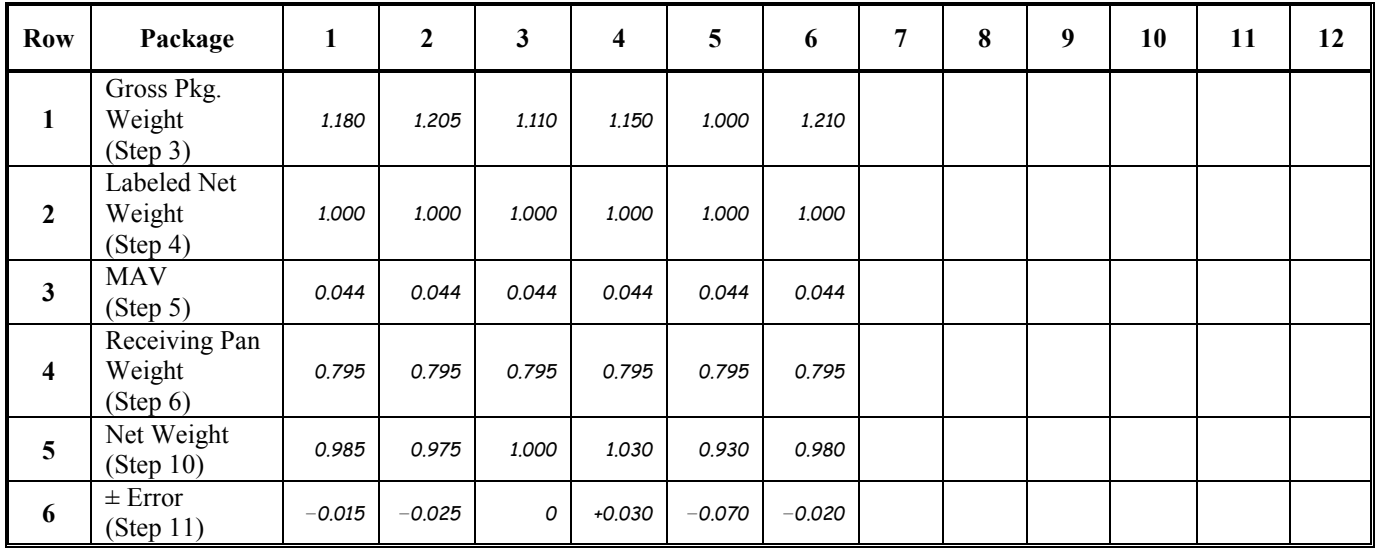

Used Dry Tare *0.025 lb*

Transfer data from the "Ice Glazed Package Worksheet" to the "Ice Glazed Package Report" (Added 2010)

<span id="page-8-0"></span>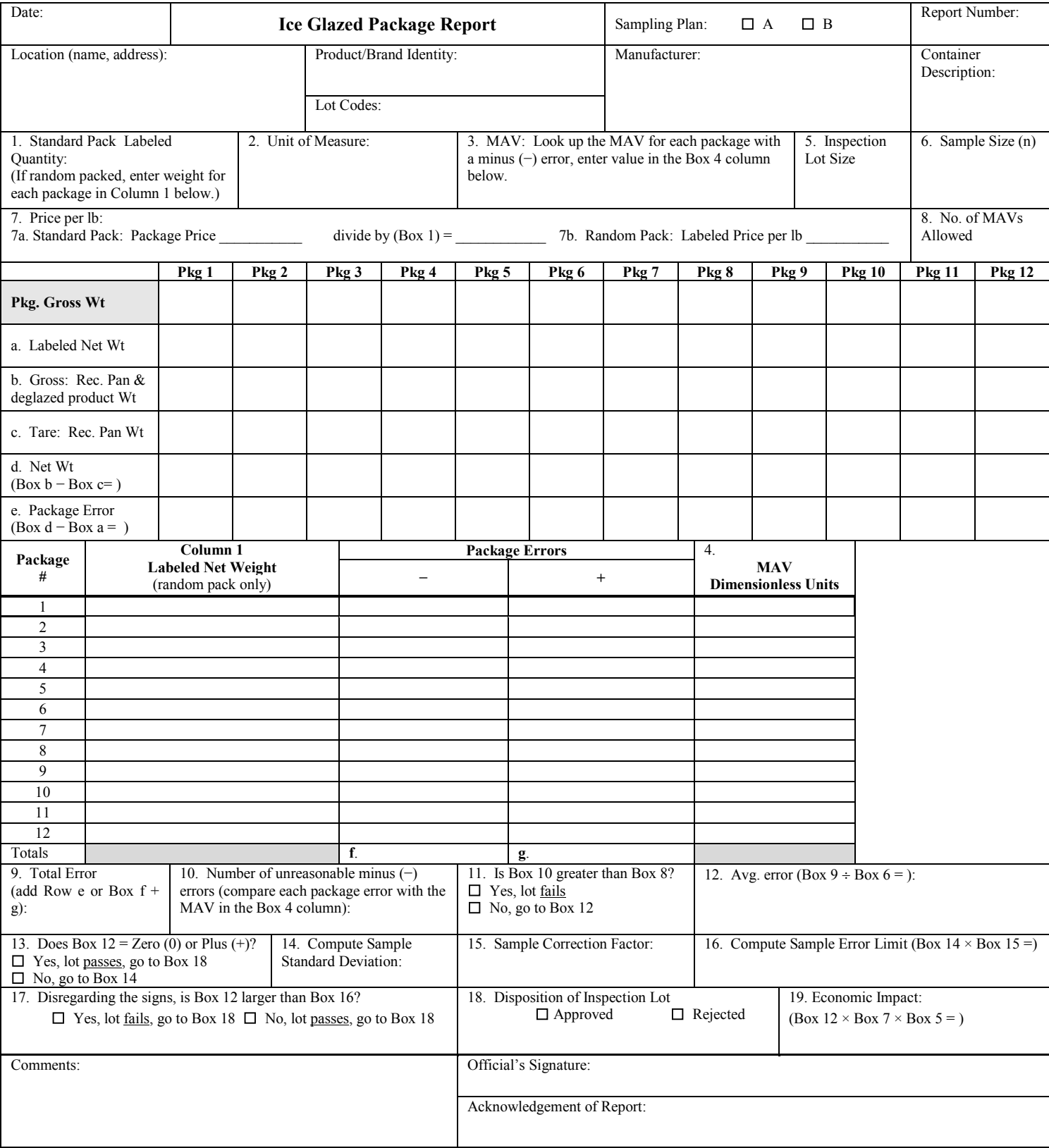

<span id="page-9-0"></span>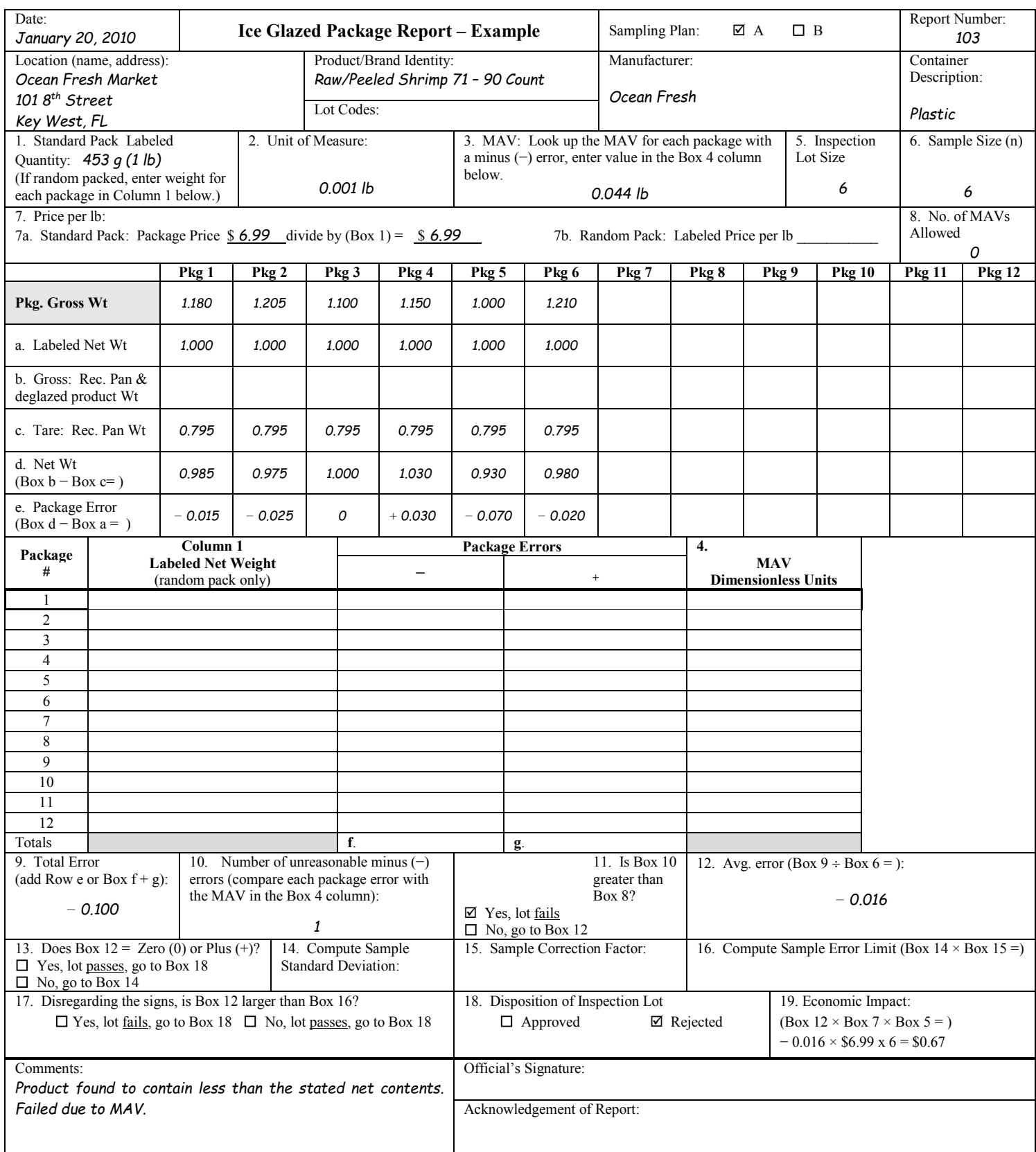

<span id="page-10-0"></span>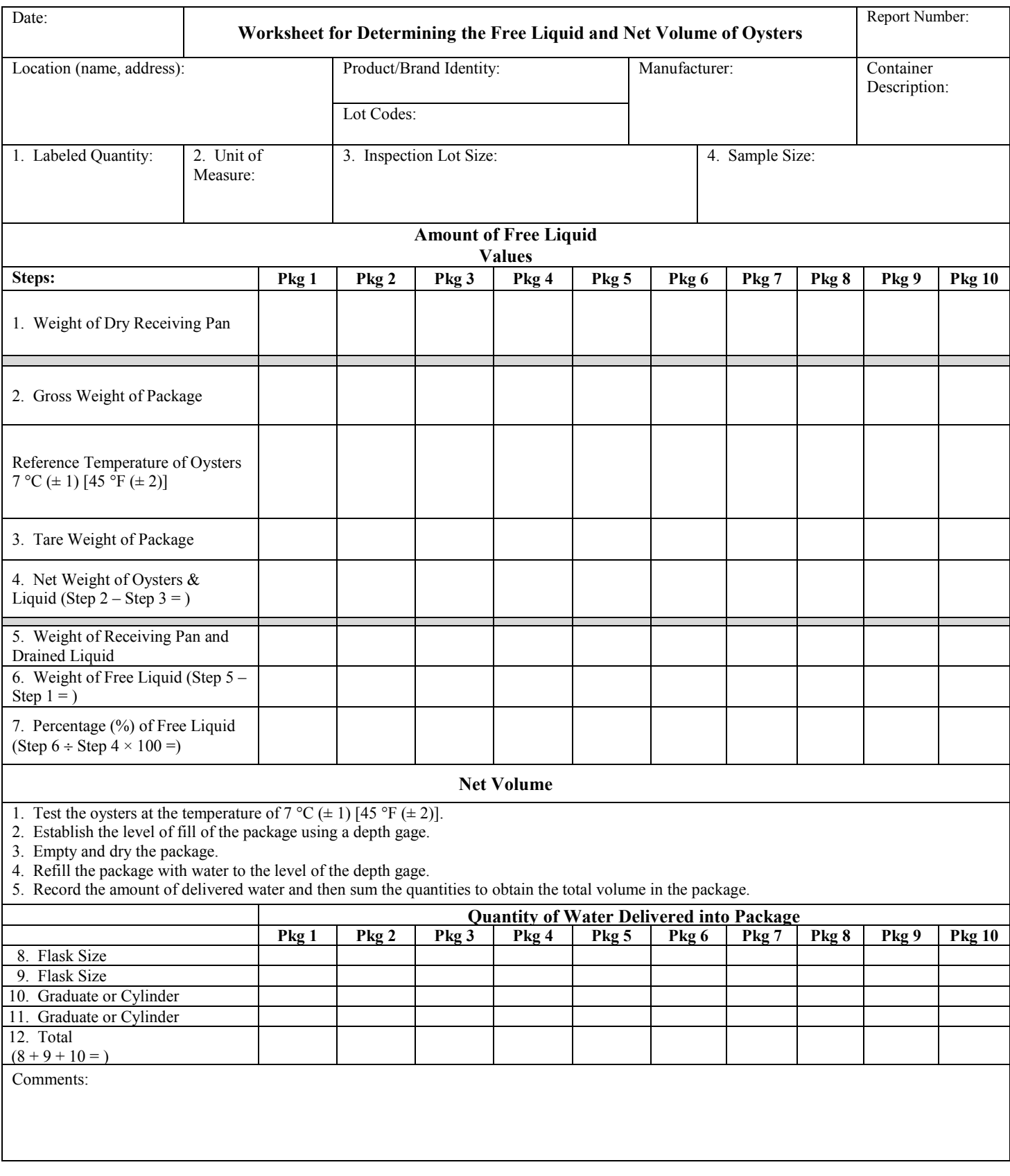

<span id="page-11-0"></span>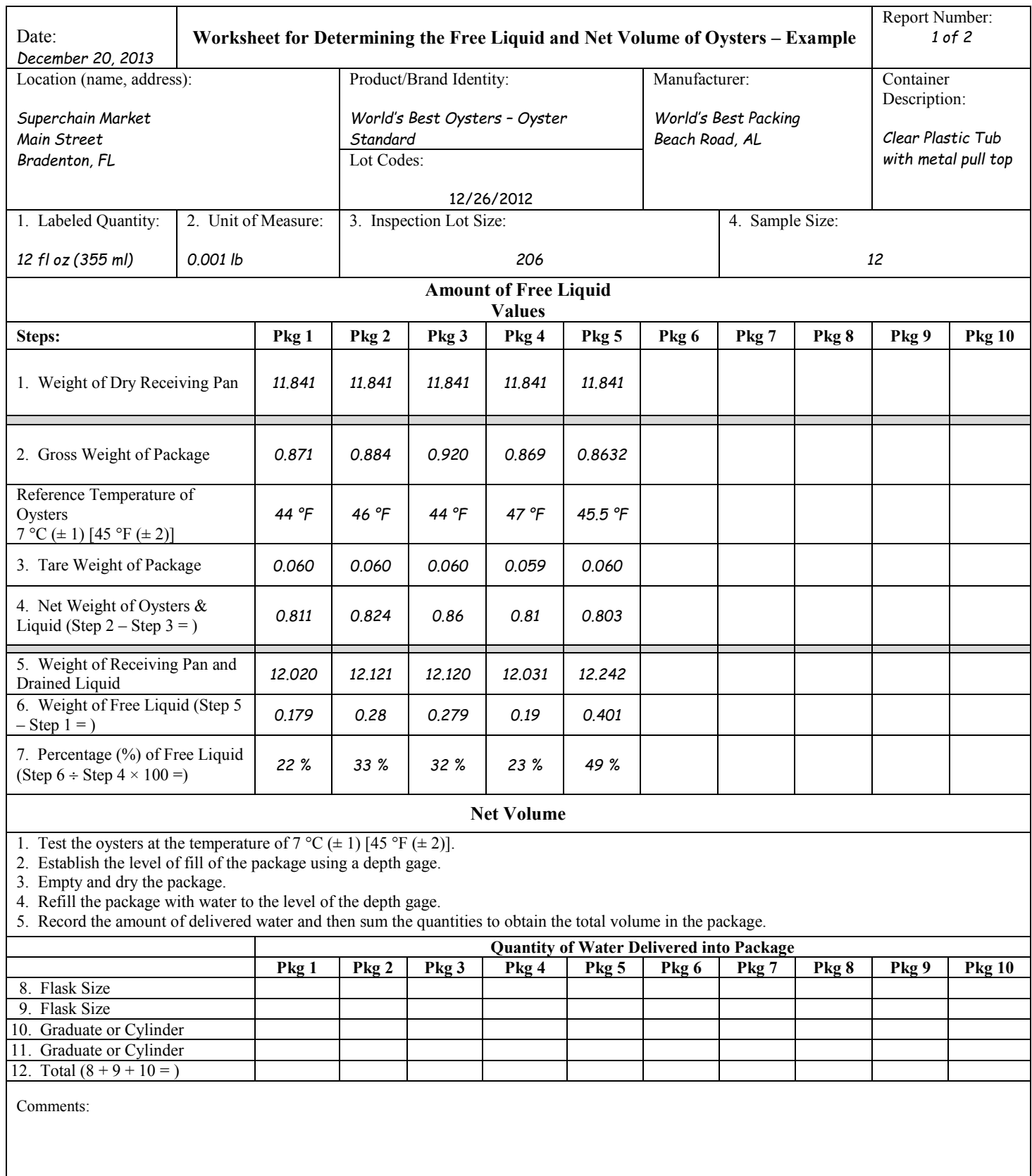